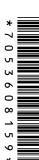

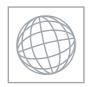

## UNIVERSITY OF CAMBRIDGE INTERNATIONAL EXAMINATIONS International General Certificate of Secondary Education

Oride Con

0420/01

May/June 2007

2 hours 30 minutes

| CANDIDATE<br>NAME |                              |                     |
|-------------------|------------------------------|---------------------|
| CENTRE<br>NUMBER  |                              | CANDIDATE<br>NUMBER |
| COMPUTER          | STUDIES                      |                     |
| Paper 1           |                              |                     |
| Candidates ar     | nswer on the Question Paper. |                     |

## **READ THESE INSTRUCTIONS FIRST**

No Additional Materials are required.

Write your Centre number, candidate number and name on all the work you hand in. Write in dark blue or black pen.

You may use a soft pencil for any diagrams, graphs or rough working. Do not use staples, paper clips, highlighters, glue or correction fluid. DO **NOT** WRITE IN ANY BARCODES.

Answer all questions.

No marks will be awarded for using brand names of software packages or hardware.

At the end of the examination, fasten all your work securely together.

The number of marks is given in brackets [ ] at the end of each question or part question.

| For Examiner's Use |
|--------------------|
|                    |
|                    |
|                    |
|                    |
|                    |

This document consists of 19 printed pages and 1 blank page.

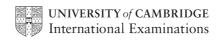

mbridge.com

|   |     | 2                                                                      | 1   |
|---|-----|------------------------------------------------------------------------|-----|
| 1 | Ехр | olain, with examples, the following <b>five</b> computer terms:  virus | Car |
|   | (a) | virus                                                                  |     |
|   |     |                                                                        | `   |
|   |     |                                                                        |     |
|   |     |                                                                        | [2] |
|   | (b) | verification                                                           |     |
|   |     |                                                                        |     |
|   |     |                                                                        |     |
|   |     |                                                                        | [2] |
|   | (c) | interrupt                                                              |     |
|   |     |                                                                        |     |
|   |     |                                                                        |     |
|   |     |                                                                        | [2] |
|   | (d) | simulation                                                             |     |
|   |     |                                                                        |     |
|   |     |                                                                        |     |
|   |     |                                                                        | [2] |
|   | (e) | electronic scabbing.                                                   |     |
|   |     |                                                                        |     |

.....

.....

[2]

|   | the state of the state of the s |    |
|---|----------------------------------------------------------------------------------------------------|----|
|   | Describe, with examples, <b>two</b> types of test data which could be used to test a system.  1                                                                                                    |    |
| 2 | Describe, with examples, <b>two</b> types of test data which could be used to test a system                                                                                                    | 2  |
|   | 1                                                                                                    | 10 |
|   |                                                                                                    |    |
|   |                                                                                                    |    |
|   |                                                                                                    |    |
|   | 2                                                                                                    |    |
|   |                                                                                                    |    |
|   |                                                                                                    |    |
|   | [4]                                                                                                    |    |
| 3 | Describe the difference between speech recognition and speech synthesis.                                                                                                    |    |
|   |                                                                                                    |    |
|   |                                                                                                    |    |
|   |                                                                                                    |    |
|   | [2]                                                                                                    |    |
| 4 | State <b>three</b> tasks done by the operating system.                                                                                                    |    |
|   | 1                                                                                                    |    |
|   |                                                                                                    |    |
|   | 2                                                                                                    |    |
|   |                                                                                                    |    |
|   | 3                                                                                                    |    |
|   | [3]                                                                                                    |    |

www.PapaCambridge.com Use of computing and communication technologies has meant that many workers ca work from home, rather than having to travel to the office. 5 State one advantage and one disadvantage of working from home from the point of view of:

|   | (i)      | the worker                                                                                       |     |
|---|----------|--------------------------------------------------------------------------------------------------|-----|
|   |          | Advantage                                                                                        |     |
|   |          |                                                                                                  |     |
|   |          |                                                                                                  |     |
|   |          | Disadvantage                                                                                     |     |
|   |          |                                                                                                  | ••• |
|   | (ii)     | the company.                                                                                     |     |
|   |          | Advantage                                                                                        |     |
|   |          |                                                                                                  |     |
|   |          | Disadvantage                                                                                     |     |
|   |          | [4                                                                                               |     |
|   |          |                                                                                                  |     |
| 6 |          | e <b>one</b> type of diagram that can be used by a systems analyst when producing documentation. | J   |
|   | Type of  | diagram                                                                                          |     |
|   | Descript | ion                                                                                              |     |
|   |          |                                                                                                  |     |
|   |          | [2                                                                                               |     |

[3]

| a)  | Give three ways this could affect the hospital workers.                                                                                 | Orio |
|-----|----------------------------------------------------------------------------------------------------|------|
|     | ospital has decided to computerise its administration system.  Give <b>three</b> ways this could affect the hospital workers.           |      |
|     | 2                                                                                                    |      |
|     | 3                                                                                                    |      |
|     |                                                                                                    | [3]  |
| The | hospital will be using a database which holds confidential personal data.                                                               |      |
| (b) | State <b>two</b> precautions that the hospital should take to prevent unauthorised access the data.                                     | to   |
|     | 1                                                                                                    |      |
|     |                                                                                                    |      |
|     | 2                                                                                                    |      |
|     |                                                                                                    | [2]  |
| (c) | Describe how the database could be recovered if it became corrupted.                                                                    |      |
|     |                                                                                                    |      |
|     |                                                                                                    |      |
|     |                                                                                                    | [1]  |
| (d) | Give <b>one</b> example, in each case, of when it would be necessary to amend data, deledata and insert data into the patient database. | ete  |
|     | Amend                                                                                                    |      |
|     |                                                                                                    |      |
|     | Delete                                                                                                    |      |

Insert

8

www.papaCambridge.com Digital cameras do not use film. Therefore, there is no need to pay to develop the h produce prints. (a) Give two other advantages of using digital cameras rather than traditional cameras. (b) On what does the quality of the pictures taken by the digital camera mainly depend?

......

www.PapaCambridge.com A 7-segment display is used to indicate which floor a lift is on. Each segment is null 9 as shown:

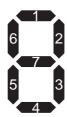

A byte is used to hold the data needed to light the correct segments. Bit 0 is always zero. For example, 3 is represented by

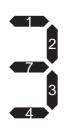

and by

| 1          | 0 | 0 | 1 | 1 | 1 | 1 | 0 |
|------------|---|---|---|---|---|---|---|
| 7          | 6 | 5 | 4 | 3 | 2 | 1 | 0 |
| Bit Number |   |   |   |   |   |   |   |

(a) If the lift is to stop at more than one floor, the data is held in successive bytes. For example:

FIRST BYTE:

|   | 0 | 0 | 0 | 0 | 1 | 1 | 1 | 0 |
|---|---|---|---|---|---|---|---|---|
|   |   |   |   |   |   |   |   |   |
| ı |   |   | _ |   |   | _ |   |   |

**SECOND BYTE:** 

| 1 | 1 | 0 | 1 | 1 | 0 | 1 | 0 |
|---|---|---|---|---|---|---|---|

Which floor numbers are stored in each byte?

| First byte floor number |  |
|-------------------------|--|
| •                       |  |

Second byte floor number \_\_\_\_\_ [2]

(b) What bit pattern is used to indicate Floor 2?

|  |  |  |  | [1] |
|--|--|--|--|-----|

(c) The lift is travelling down to stop at Floors 5, 3 and 1. When it stops at Floor 5, a passenger gets in and presses the button for Floor 2.

How does the system ensure that the lift stops at Floors 3, 2 and 1 in that order?

| <br> |  |
|------|--|
| <br> |  |

[3]

www.PapaCambridge.com 10 The following spreadsheet shows the number of mice, keyboards and trackerballs ore by five customers. The value of each item is:

\$ 5 Mouse Keyboard \$10 Trackerball \$20

| _ | А                  | В              | С                      | D                         | E                     | F                |
|---|--------------------|----------------|------------------------|---------------------------|-----------------------|------------------|
| 1 | Customer<br>Number | Number of Mice | Number of<br>Keyboards | Number of<br>Trackerballs | Value of<br>Order(\$) | Free<br>Delivery |
| 2 | 1234               | 10             | 15                     | 11                        | 420                   |                  |
| 3 | 5678               | 9              | 20                     | 15                        | 545                   |                  |
| 4 | 9012               | 8              | 11                     | 7                         | 290                   |                  |
| 5 | 3456               | 6              | 20                     | 15                        | 530                   |                  |
| 6 | 7890               | 5              | 4                      | 15                        | 365                   |                  |
| 7 |                    |                | Total Order            | Value (\$):               |                       |                  |

| (a) | (i)       | Name a cell which contains a numerical value.                                              |      |
|-----|-----------|--------------------------------------------------------------------------------------------|------|
|     | (ii)      | Name a cell which contains text only.                                                      | •••• |
|     |           |                                                                                            | [2]  |
| (b) | Wh<br>123 | at formula must be placed in cell E2 to calculate the value of the order for custon<br>34? | ner  |
|     |           |                                                                                            | [2]  |
| (c) | Hov       | w could the formula in Question 10 (b) be replicated in cells E3 to E6?                    |      |
|     |           |                                                                                            |      |
|     |           |                                                                                            | [2]  |

Annonidae Com

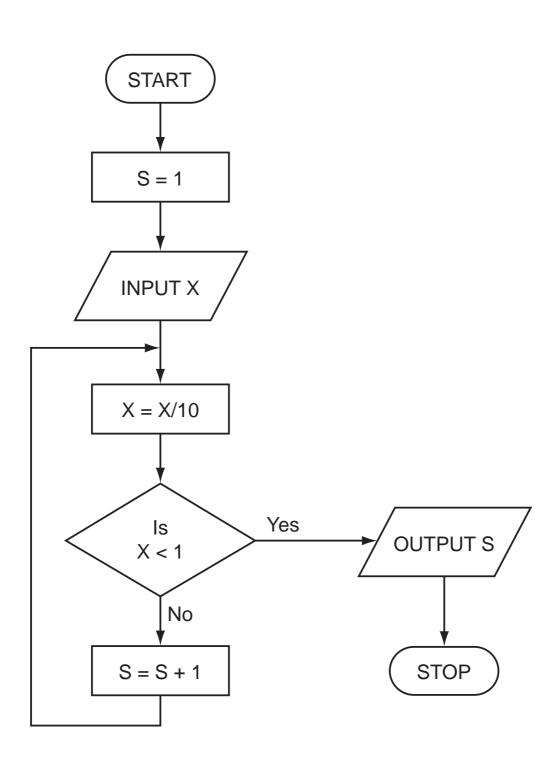

(a) Complete the following table showing the expected output from the flowchart three sets of input data:

| INPUT X | OUTPUT S |
|---------|----------|
| 48      |          |
| 9170    |          |
| - 800   |          |

www.PapaCambridge.com

[3]

| (b) | Inp  | ut data needs to go through a validation process. |
|-----|------|---------------------------------------------------|
|     | (i)  | Explain the term <i>validation</i> .              |
|     |      |                                                   |
|     |      |                                                   |
|     | (ii) | Describe <b>one</b> type of validation check.     |
|     |      |                                                   |
|     |      | [2]                                               |

|      | scribe three ways you could modify a typical input/output environment to enable a disabilities to use the computer system. | 2             |
|------|----------------------------------------------------------------------------------------------------|---------------|
|      | n disabilities to use the computer system.                                                                                 | 13            |
| 1    |                                                                                                    |               |
|      |                                                                                                    |               |
| 2    |                                                                                                    |               |
|      |                                                                                                    |               |
| 3    |                                                                                                    |               |
|      | [3                                                                                                    | 3]            |
| Iter | ns sold in supermarkets are all marked with bar codes.                                                                     |               |
| (a)  | Customers are given an itemised bill at the checkout. Give <b>two</b> advantages to the customer.                          | е             |
|      | 1                                                                                                    |               |
|      | 2                                                                                                    | •••           |
|      |                                                                                                    | <b></b><br>2] |
|      |                                                                                                    |               |
| (b)  | Give <b>two</b> ways the information on the bar code can be input at the checkout.                                         |               |
|      | 1                                                                                                    |               |
|      | 2                                                                                                    |               |
|      | [/                                                                                                    | 2]            |
|      |                                                                                                    |               |
| (c)  | Describe how bar codes are used in automatic stock control.                                                                |               |
|      |                                                                                                    |               |
|      |                                                                                                    |               |
|      |                                                                                                    |               |
|      |                                                                                                    |               |
|      |                                                                                                    |               |
|      | [3                                                                                                    | 3]            |

|        |              |         |       | <b>13</b><br>dealer to maintain inf<br>se is shown below. | ormation on cars | Price (\$.300 000 55 000 14 000 |
|--------|--------------|---------|-------|-----------------------------------------------------------|------------------|---------------------------------|
| Ref No | Manufacturer | Model   | Doors | 0-100 kph time (sec)                                      | Top Speed (kph)  | Price (                         |
| 1015   | Bentley      | Arnage  | 4     | 6.0                                                       | 250              | 300 000                         |
| 1023   | Porsche      | Boxster | 2     | 5.5                                                       | 266              | 55 000                          |
| 1158   | Fiat         | Stilo   | 5     | 12.4                                                      | 170              | 14 000                          |
| 1911   | Maserati     | GT      | 2     | 4.8                                                       | 288              | 105 000                         |
| 2051   | Lexus        | GS      | 4     | 6.3                                                       | 250              | 95 000                          |
| 2081   | Renault      | Laguna  | 5     | 8.4                                                       | 220              | 25 000                          |
| 2516   | Porsche      | Cayenne | 5     | 5.6                                                       | 260              | 130 000                         |
| 3331   | VW           | Golf    | 3     | 9.3                                                       | 200              | 27 500                          |
| 3456   | Lotus        | Elise   | 2     | 5.7                                                       | 205              | 42 500                          |

| (a) | How many records are shown in the section of the database above?                                                           |     |
|-----|----------------------------------------------------------------------------------------------------|-----|
|     |                                                                                                    | [1] |
| (b) | If the following query was input                                                                                           |     |
|     | (Top Speed (kph) > 250) OR (Doors = 2)                                                                                     |     |
|     | using <b>Ref No</b> only, which items would be output?                                                                     |     |
|     |                                                                                                    |     |
|     |                                                                                                    |     |
|     |                                                                                                    | [2] |
| (c) | Write down a query which outputs cars which cost more than \$60 000 and have a 0-100 kph time (sec) of less than 7.0.      |     |
|     |                                                                                                    |     |
|     |                                                                                                    |     |
|     |                                                                                                    | [2] |
|     |                                                                                                    |     |
| (d) | The car dealership has decided to produce a website which allows potential custome to search its database of cars on-line. | rs  |
|     | Give <b>two</b> advantages to the car dealership of doing this.                                                            |     |
|     | 1                                                                                                    |     |
|     |                                                                                                    |     |
|     |                                                                                                    |     |
|     | 2                                                                                                    |     |
|     |                                                                                                    |     |
|     |                                                                                                    | [2] |

www.PapaCambridge.com 15 An Expert System is to be created to help diagnose faults in electronic components. diagram in Fig. 1 summarises how the knowledge base was created and how it is used help technicians. Some parts of the diagram have been left blank.

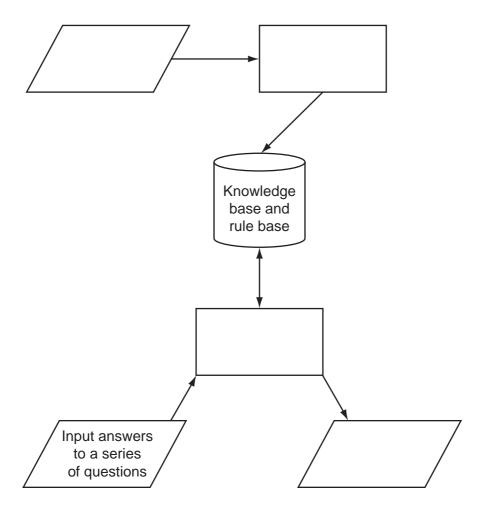

Fig.1

[3]

- (a) Complete the diagram in Fig. 1 by putting the following statements in the correct box
  - 1 Inference engine queries the knowledge base
  - 2 Display results
  - 3 Collect data from experts
  - 4 Create knowledge base and rule base.

| (b) | Describe a typical input interface you would find on a diagnostic Expert System. |         |
|-----|----------------------------------------------------------------------------------|---------|
|     |                                                                                  | [1]     |
| (c) | Describe the output you would expect to see from this system.                    |         |
|     |                                                                                  |         |
|     |                                                                                  | <br>[1] |
| (d) | Give another example of an Expert System.                                        |         |
|     |                                                                                  | <br>[1] |
|     |                                                                                  | ۲.1     |

www.PapaCambridge.com 16 Modern car engines use fuel injection systems which are controlled by micropro called Engine Control Units (ECUs). The fuel injection system controls the amount of that goes into the engine. Sensors monitor engine conditions and feed the data back to the ECUs.

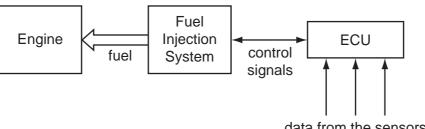

|     | data from the sensors                                                                                    |
|-----|----------------------------------------------------------------------------------------------------|
| , , |                                                                                                    |
| (a) | Name <b>two</b> types of sensors used to monitor engine conditions.                                      |
|     | 1                                                                                                    |
|     | 2[2]                                                                                                    |
| (b) | Describe how information from the sensors is used to control the fuel injection system.                  |
|     |                                                                                                    |
|     |                                                                                                    |
|     |                                                                                                    |
|     |                                                                                                    |
|     |                                                                                                    |
|     |                                                                                                    |
|     | rol                                                                                                    |
|     | [3]                                                                                                    |
| (c) | Give an advantage of using automatic fuel injection systems rather than simpler mechanical fuel devices. |
|     |                                                                                                    |
|     | [1]                                                                                                    |
|     | [1]                                                                                                    |
| (d) | The fuel injection system operates in real time.                                                         |
|     | Why would batch processing not be appropriate in this application?                                       |
|     |                                                                                                    |
|     |                                                                                                    |
|     | [1]                                                                                                    |

|   | For       |
|---|-----------|
| E | kaminer's |
|   | 1100      |

| Geography students have access to course materials on their college website. browser is used to access these materials. Describe <b>three</b> features of a web browser would be suitable for this application.  1 | For<br>Examiner's<br>Use |
|----------------------------------------------------------------------------------------------------|--------------------------|
| 2                                                                                                    | 1                        |
| 3                                                                                                    |                          |
| [3]                                                                                                    |                          |

|    |      | 23                                                                                                    |
|----|------|----------------------------------------------------------------------------------------------------|
| 18 | A co | ompany has bought laptop computers for training purposes and for information research computers will use the Internet and have multimedia capabilities.        |
|    | (a)  | State <b>two</b> advantages and <b>one</b> disadvantage of using the Internet to search for information when compared to using CD-ROMs or paper-based systems. |
|    |      | Advantage 1                                                                                                    |
|    |      |                                                                                                    |
|    |      |                                                                                                    |
|    |      | Advantage 2                                                                                                    |
|    |      |                                                                                                    |
|    |      |                                                                                                    |
|    |      | Disadvantage                                                                                                    |
|    |      | [3]                                                                                                    |
|    |      | [2]                                                                                                    |
|    | (b)  | The company has chosen to use broadband for Internet connections. Why was broadband chosen rather than dial-up modem connections?                              |
|    |      |                                                                                                    |
|    |      | [1]                                                                                                    |
|    |      |                                                                                                    |
|    | (c)  | The laptops are linked to the network using wireless connections. Give <b>one</b> advantage and <b>one</b> disadvantage of using wireless connections.         |
|    |      | Advantage                                                                                                    |
|    |      |                                                                                                    |

Disadvantage

For iner's

[2]

www.PapaCambridge.com 19 A company has 5000 CDs, DVDs, videos and books in stock. Each item has a 5-digit code with the first digit identifying the type of item, i.e.

1 = CD

2 = DVD

3 = video

= book

For example, for the code 15642 the 1 identifies that it is a CD, and for the code 30055 the 3 identifies that it is a video.

Write an algorithm, using pseudocode or otherwise, that

- Inputs the codes for all 5000 items
- Validates the input code
- Calculates how many CDs, DVDs, videos and books are in stock
- Outputs the **four** totals.

| <br>••••• |
|-----------|
|           |
|           |
|           |
|           |
| <br>      |
|           |
| <br>      |
|           |
|           |
|           |
|           |
|           |
|           |
| <br>      |
|           |
|           |
|           |
|           |
| <br>      |
|           |
|           |
|           |
|           |
| <br>      |
|           |
|           |
|           |
|           |
|           |
|           |
| •••••     |
|           |
| <br>      |
|           |
|           |
|           |
| [5]       |
| [2]       |

20

## **BLANK PAGE**

www.PapaCambridge.com

Permission to reproduce items where third-party owned material protected by copyright is included has been sought and cleared where possible. Every reasonable effort has been made by the publisher (UCLES) to trace copyright holders, but if any items requiring clearance have unwittingly been included, the publisher will be pleased to make amends at the earliest possible opportunity.